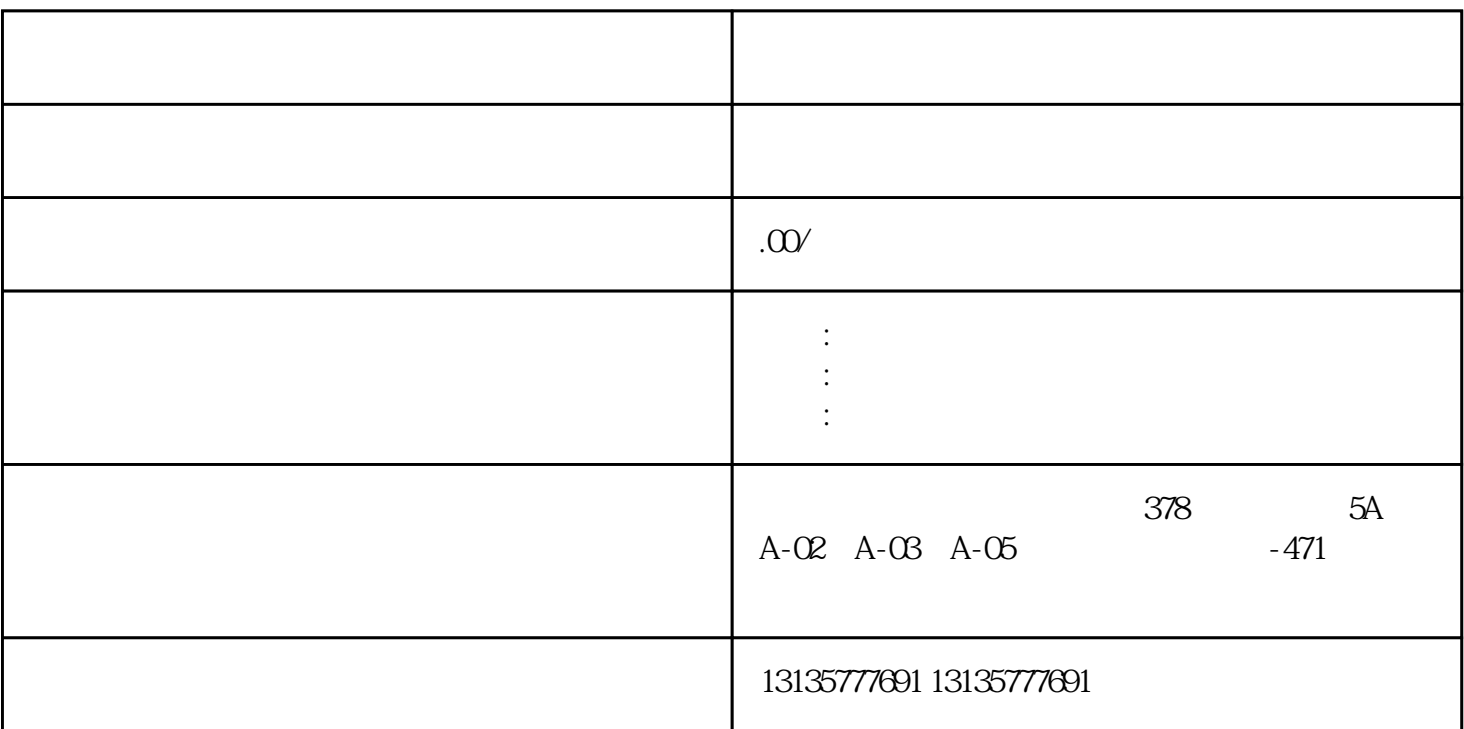

1.  $\blacksquare$  $2$  $3.$  $4.$  $\sim$  6. .  $\kappa$ 

 $7.$ 

 $\mathcal{L}$ 

 $-$  a:  $-$ 

 $\pm 1$ 

 $MC$ 

 $\mathcal{L}_{\mathcal{A}}$  and  $\mathcal{L}_{\mathcal{A}}$  and  $\mathcal{L}_{\mathcal{A}}$  and  $\mathcal{L}_{\mathcal{A}}$  and  $\mathcal{L}_{\mathcal{A}}$ 

 $1-2$ 

 $MC$ 

 $\frac{3}{2}$